**カメラユニットの設置確認をする**

本機を車に取り付けるときなどに、カメラユニットに映る映像を確認することができます。 ※走行中は映像を表示できません。

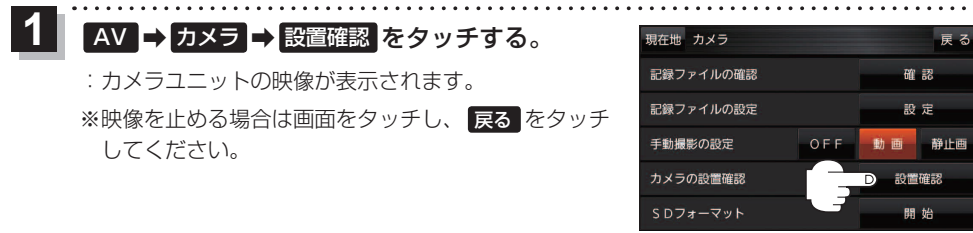

LAUNCHER ➡ カメラモニター をタッチしても、カメラユニットに映る映像を確認できます。ただし、 操作を行う前にランチャーボタンに カメラモニター を設定しておく必要があります。LPF I-15 お知らせ)

## **カメラユニットの画質調整をする**

カメラユニットの設置確認中に、画質の調整をすることができます。

カメラユニットの映像を表示し、 画面をタッチして 画質調整 をタッチする。

:画質調整画面が表示されます。

**1**

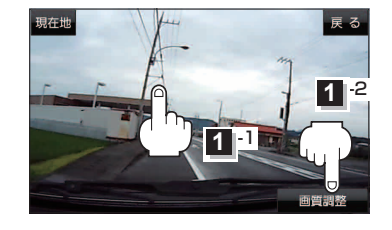

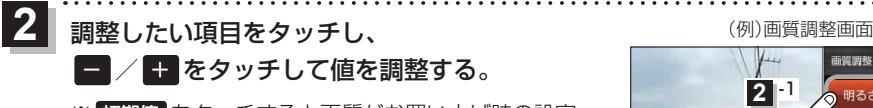

※ 初期値 をタッチすると画質がお買い上げ時の設定 (明るさ:2/コントラスト:2)に戻ります。

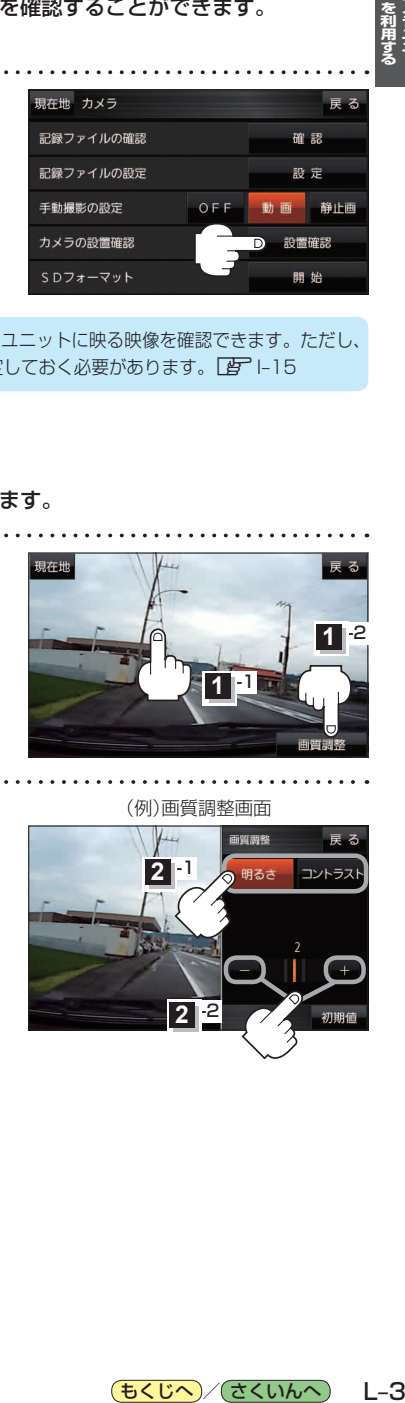

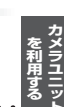

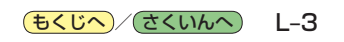